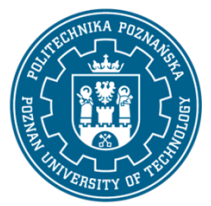

EUROPEJSKI SYSTEM TRANSFERU I AKUMULACJI PUNKTÓW (ECTS) pl. M. Skłodowskiej-Curie 5, 60-965 Poznań

# **KARTA OPISU PRZEDMIOTU - SYLABUS**

Nazwa przedmiotu Grafika komputerowa

#### **Przedmiot**

-

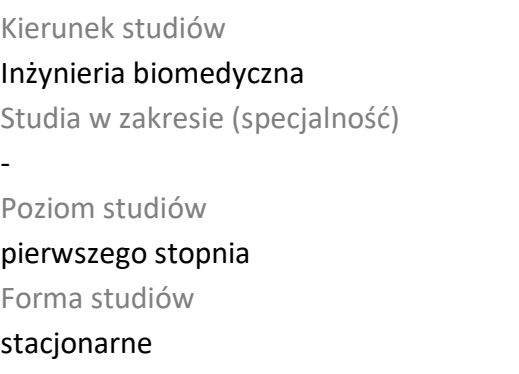

Rok/semestr 2/4 Profil studiów ogólnoakademicki Język oferowanego przedmiotu Polski Wymagalność obligatoryjny

### **Liczba godzin**

Wykład 15 Ćwiczenia -

Laboratoria 15 Projekty/seminaria

-

Inne (np. online)

## **Liczba punktów ECTS**

3

#### **Wykładowcy**

Odpowiedzialny za przedmiot/wykładowca: dr hab. inż. Paweł Popielarski email: pawel.popielarski@put.poznan.pl tel. +48 61 665-2467 Wydział Inżynierii Mechanicznej

ul. Piotrowo 3 60-965 Poznań

Odpowiedzialny za przedmiot/wykładowca: mgr inż. Arkadiusz Kroma

email: arkadiusz.kroma@put.poznan.pl

tel. +48 61 647-5819

Wydział Inżynierii Mechanicznej

ul. Piotrowo 3 60-965 Poznań

#### **Wymagania wstępne**

Student rozpoczynający ten przedmiot powinien posiadać podstawową wiedzę z podstaw informatyki.

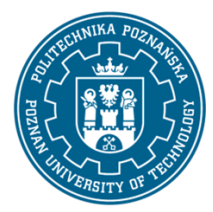

EUROPEJSKI SYSTEM TRANSFERU I AKUMULACJI PUNKTÓW (ECTS) pl. M. Skłodowskiej-Curie 5, 60-965 Poznań

Powinien również posiadać umiejętność korzystania z informacji pozyskiwanych z biblioteki oraz Internetu, a także powinien cechować się umiejętnością logicznego myślenia. Osoba uczestnicząca w zajęciach rozumie potrzeby uczenia się i pozyskiwania nowej wiedzy.

#### **Cel przedmiotu**

Poznanie metod analizy i obróbki obrazu.

#### **Przedmiotowe efekty uczenia się**

Wiedza

1. Zna podstawowe metody techniki i narzędzia z obszaru grafiki komputerowej.

2. Ma wiedzę dotyczącą grafiki trójwymiarowej.

### Umiejętności

1. Potrafi stosować metody analizy i obróbki obrazu do realizacji zadań z zakresu inżynierii biomedycznej.

2. Potrafi posługiwać się technikami informacyjno-komunikacyjnymi właściwymi do realizacji zadań typowych dla działalności inżynierskiej.

#### Kompetencje społeczne

1. Rozumie potrzebę uczenia się przez całe życie; potrafi inspirować i organizować proces uczenia się innych osób.

2. Potrafi współdziałać i pracować w grupie, przyjmując w niej różne role.

3. Potrafi ustalać priorytety służące realizacji określonego przez siebie lub innych zadania.

#### **Metody weryfikacji efektów uczenia się i kryteria oceny**

Efekty uczenia się przedstawione wyżej weryfikowane są w następujący sposób:

Zaliczenie na podstawie kolokwium przeprowadzanego na koniec semestru. Zaliczenie w przypadku uzyskania min. 50,1% poprawnych odpowiedzi. Do 50,0% - ndst, od 50,1% do 60,0% - dst, od 60,1% do 70,0% - dst+, od 70,1 do 80,0 - db, od 80,1% do 90,0% - db+, od 90,1% - bdb.

#### Laboratorium:

Zaliczenie na podstawie odpowiedzi ustnej lub pisemnej z zakresu treści każdego wykonywanego ćwiczenia laboratoryjnego, sprawozdanie z każdego ćwiczenia laboratoryjnego wg wskazań prowadzącego ćwiczenia laboratoryjne.

Aby uzyskać zaliczenie laboratoriów wszystkie ćwiczenia muszą być zaliczone (ocena pozytywna z odpowiedzi i sprawozdania).

#### **Treści programowe**

Wzrok. Właściwości widzenia. Percepcja barw.

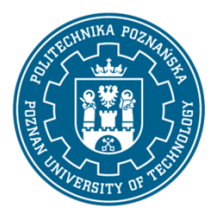

EUROPEJSKI SYSTEM TRANSFERU I AKUMULACJI PUNKTÓW (ECTS) pl. M. Skłodowskiej-Curie 5, 60-965 Poznań

Wprowadzenie do grafiki komputerowej (definicje i przeznaczenie grafiki i grafiki komputerowej, rys historyczny rozwoju grafiki komputerowej, podstawowe rodzaje grafiki komputerowej, Charakterystyka, właściwości, zastosowania poszczególnych rodzajów grafiki komputerowej).

Grafika rastrowa (istota budowy i powstawania grafiki rastrowej, oprogramowanie do tworzenia i edycji grafiki rastrowej, operowanie kształtem i tekstem w grafice rastrowej, podstawowe transformacje i narzędzia do transformacji grafiki, barwa jej atrybuty, modele barw w grafice, modele i metody kompresji stosowane w grafice rastrowej, formaty plików grafiki rastrowej i ich właściwości, wykorzystanie warstw, ścieżek i selekcji do tworzenia i przetwarzania grafiki rastrowej).

Grafika wektorowa (natura i właściwości grafiki wektorowej, przeznaczenie i zastosowanie grafiki wektorowej, oprogramowanie do tworzenia i edycji grafiki wektorowej, formaty plików grafiki wektorowej, zasady tworzenia, możliwości, elastyczność wykorzystania elementów grafiki wektorowej, metody transformacji obrazów rastrowych do wektorowych (wektoryzacja) oraz transformacji odwrotnej (rastryzacja), tworzenie modelu obiektu rzeczywistego za pomocą skanera 3D, metody renderowania powierzchni).

Urządzenia do akwizycji obrazów rzeczywistych (aparaty cyfrowe, skanery), oraz komunikujących dane (m.in. telewizor /monitor / panel CRT, LCD, plazmowy; projektor wideo, drukarka laserowa, atramentowa; ploter, naświetlarka, fotolab).

Metody analizy obrazu cyfrowego.

Animacja komputerowa (istota, właściwości, zastosowanie animacji, przegląd programów do tworzenia animacji komputerowych, tworzenie obiektów animacji, przygotowywanie obiektów graficznych i tekstowych do animacji, idea i zasady tworzenia animacji, dobór i ustawianie parametrów animacji).

## **Metody dydaktyczne**

1. Wykład: prezentacja multimedialna, ilustrowana przykładami podawanymi na tablicy.

2. Ćwiczenia laboratoryjne: instrukcja do ćwiczeń, prezentacja multimedialna oraz wykonanie zadań wskazanych przez prowadzącego na komputerach - ćwiczenia praktyczne.

3. Konsultacje: Praca indywidualna ze studentem w celu wyjaśnienia problematycznych kwestii tematyki poruszanej na zajęciach.

## **Literatura**

Podstawowa

1. Foley J.D., Wprowadzenie do grafiki komputerowej. WNT, Warszawa 2001

2. W. Pastuszak: Barwa w grafice komputerowej, Wydawnictwo Naukowe PWN, Warszawa 2000

3. Fedak J., Fotografia cyfrowa od A do Z. Encyklopedia. MUZA SA, Warszawa 2006

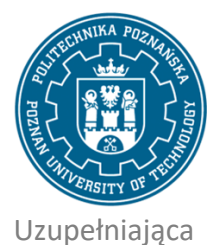

EUROPEJSKI SYSTEM TRANSFERU I AKUMULACJI PUNKTÓW (ECTS) pl. M. Skłodowskiej-Curie 5, 60-965 Poznań

1. K.Skarbek (red.): Multimedia - Algorytmy i standardy kompresji, Akademicka Oficyna Wydawnicza, Warszawa 1998

### **Bilans nakładu pracy przeciętnego studenta**

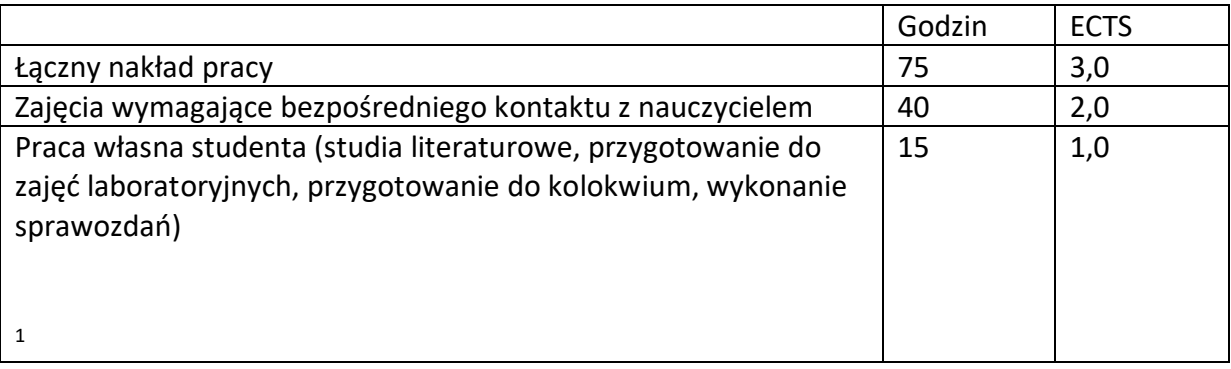

 $\overline{a}$ 1niepotrzebne skreślić lub dopisać inne czynności